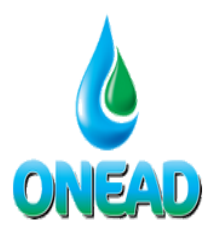

## Office National de l'Eau et de l'Assainissement de Djibouti B.P 1914 - Boulevard de la République

Tél: 21 35 77 98 21 35 31 07

Dépannage: 21 34 04 98 21 34 04 96

Site web: www.onead.dj Email: oneadinfo@onead.dj

## *CREATION D'ACCES A L'ESPACE CLIENT*

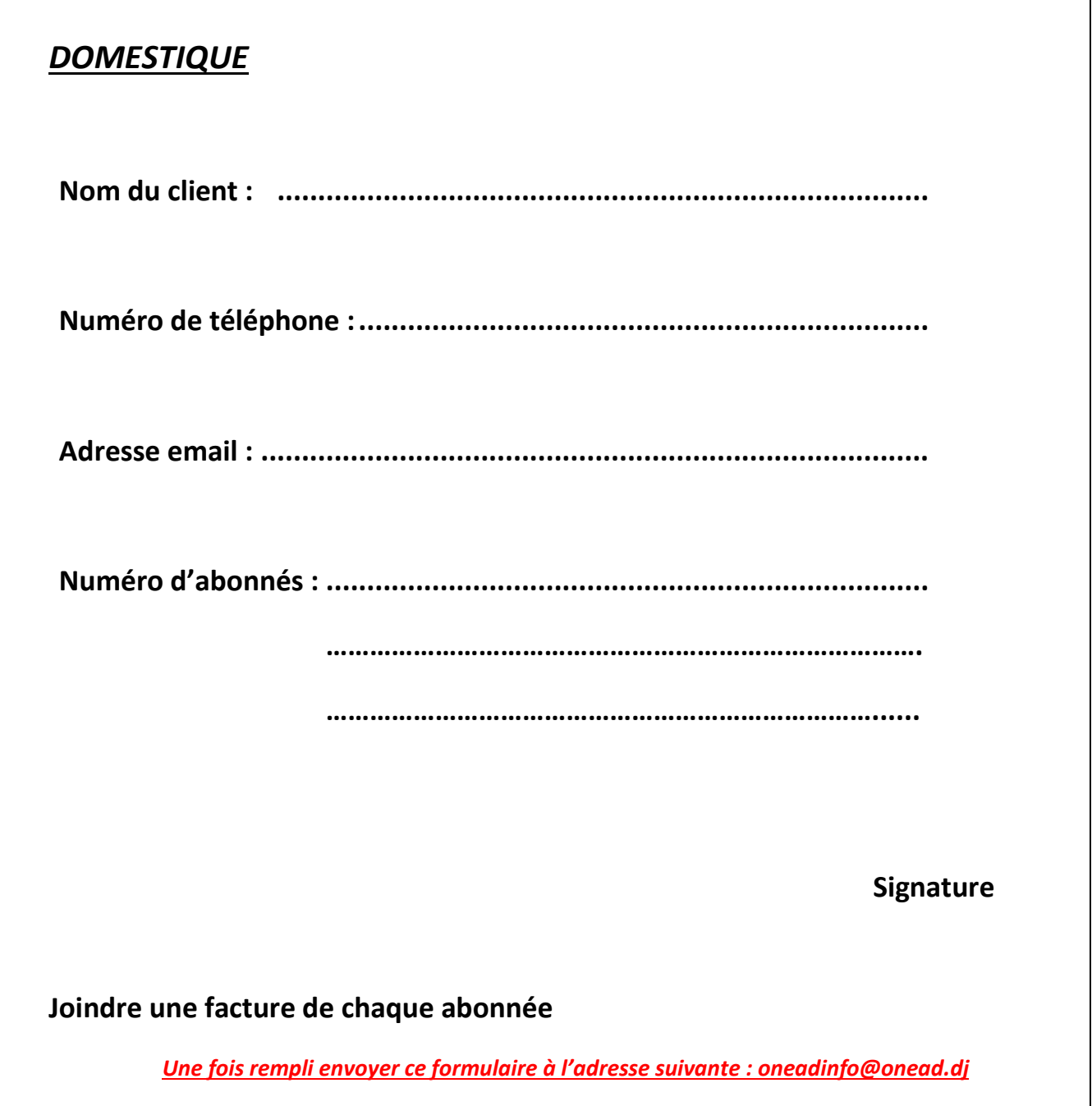

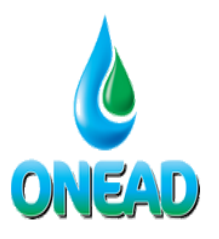

## Office National de l'Eau et de l'Assainissement de Djibouti B.P 1914 - Boulevard de la République

Tél: 21 35 77 98 21 35 31 07

Dépannage: 21 34 04 98 21 34 04 96

Site web: www.onead.dj Email: oneadinfo@onead.dj

## *CREATION D'ACCES A L'ESPACE CLIENT*

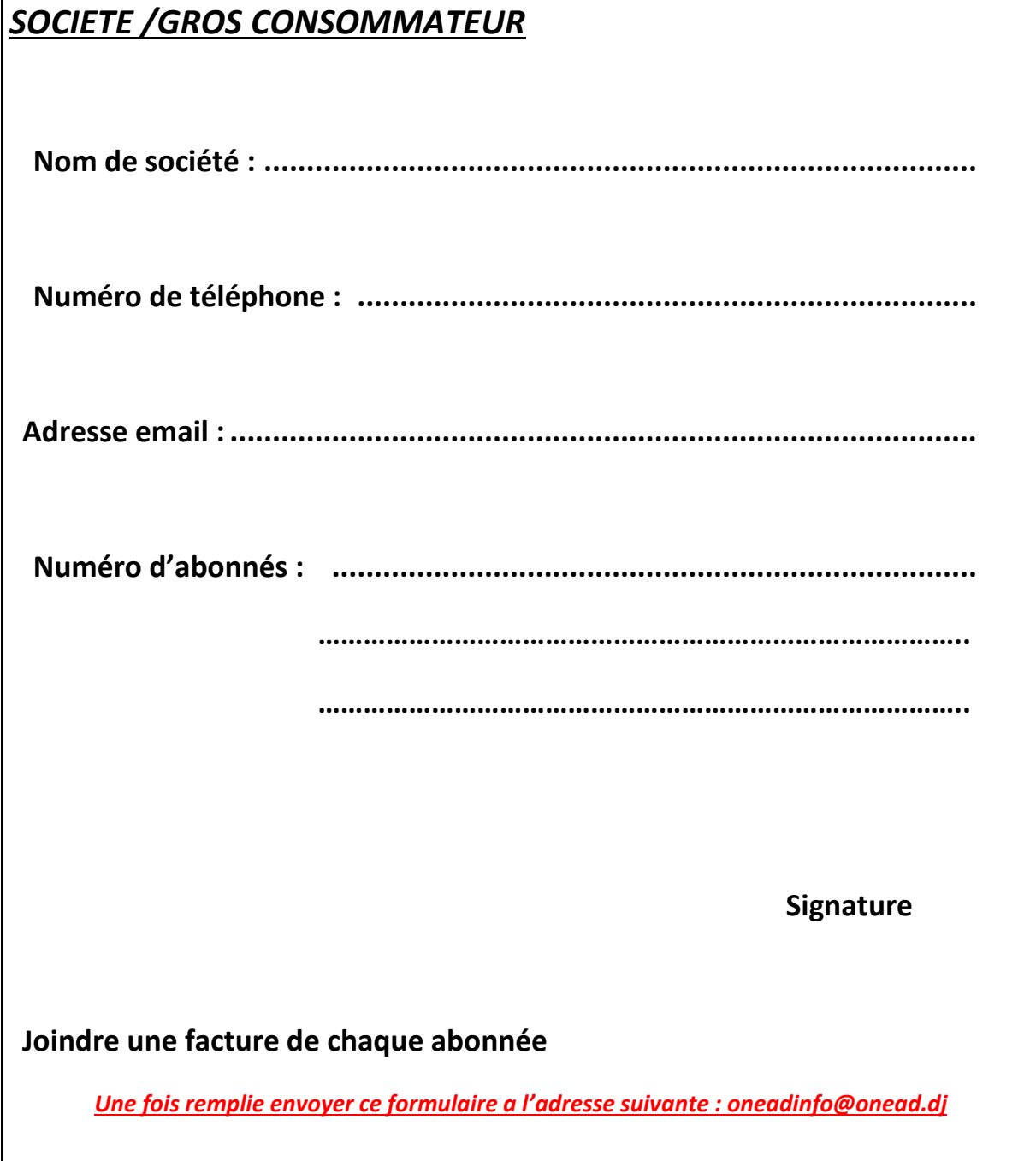